Общество с ограниченной ответственностью «Нэксайн Солюшнс» (ООО «Нэксайн Солюшнс») Код ОКПО 46685612

#### **ПРИКАЗ**

No 15/9 29.09.2023

Москва

#### Об утверждении дополнительной профессиональной программы повышения квалификации «Основы программирования. JavaScript»

На основании Устава и в соответствии с Федеральным законом от 29.12.2012 № 273-ФЗ (ред. от 14.07.2022) «Об образовании в Российской Федерации»,

#### ПРИКАЗЫВАЮ:

программу повышения дополнительную профессиональную 1. Утвердить квалификации «Основы программирования. JavaScript» (далее - ДПП ПК) в редакции Приложения к настоящему Приказу.

2. Контроль за исполнением настоящего Приказа оставляю за собой.

Приложение: дополнительная профессиональная программа повышения квалификации «Основы программирования. JavaScript» - 1 экз. на 25 л.

Генеральный директор

В.А. Шмилт

 $\begin{picture}(120,140)(-20,140)(-20,140)(-20,140)(-20,140)(-20,140)(-20,140)(-20,140)(-20,140)(-20,140)(-20,140)(-20,140)(-20,140)(-20,140)(-20,140)(-20,140)(-20,140)(-20,140)(-20,140)(-20,140)(-20,140)(-20,140)(-20,140)(-20,140)(-20,140)(-20,140)(-20,140$ 

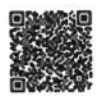

## **Приложение к Приказу от 29.09.2023 № 15/9**

# **Дополнительная профессиональная программа повышения квалификации**

#### **«Основы программирования. JavaScript»**

**Уровень образовательной программы:** дополнительное профессиональное образование

**Тип образовательной программы**: программа повышения квалификации **Форма реализации образовательной программы**: очное, очно-заочное, заочное, с использованием электронного обучения и дистанционных образовательных технологий

**Срок реализации образовательной программы:** 20 академических часов **Разработчик образовательной программы:** ООО «Нэксайн Солюшнс»

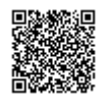

#### **Оглавление**

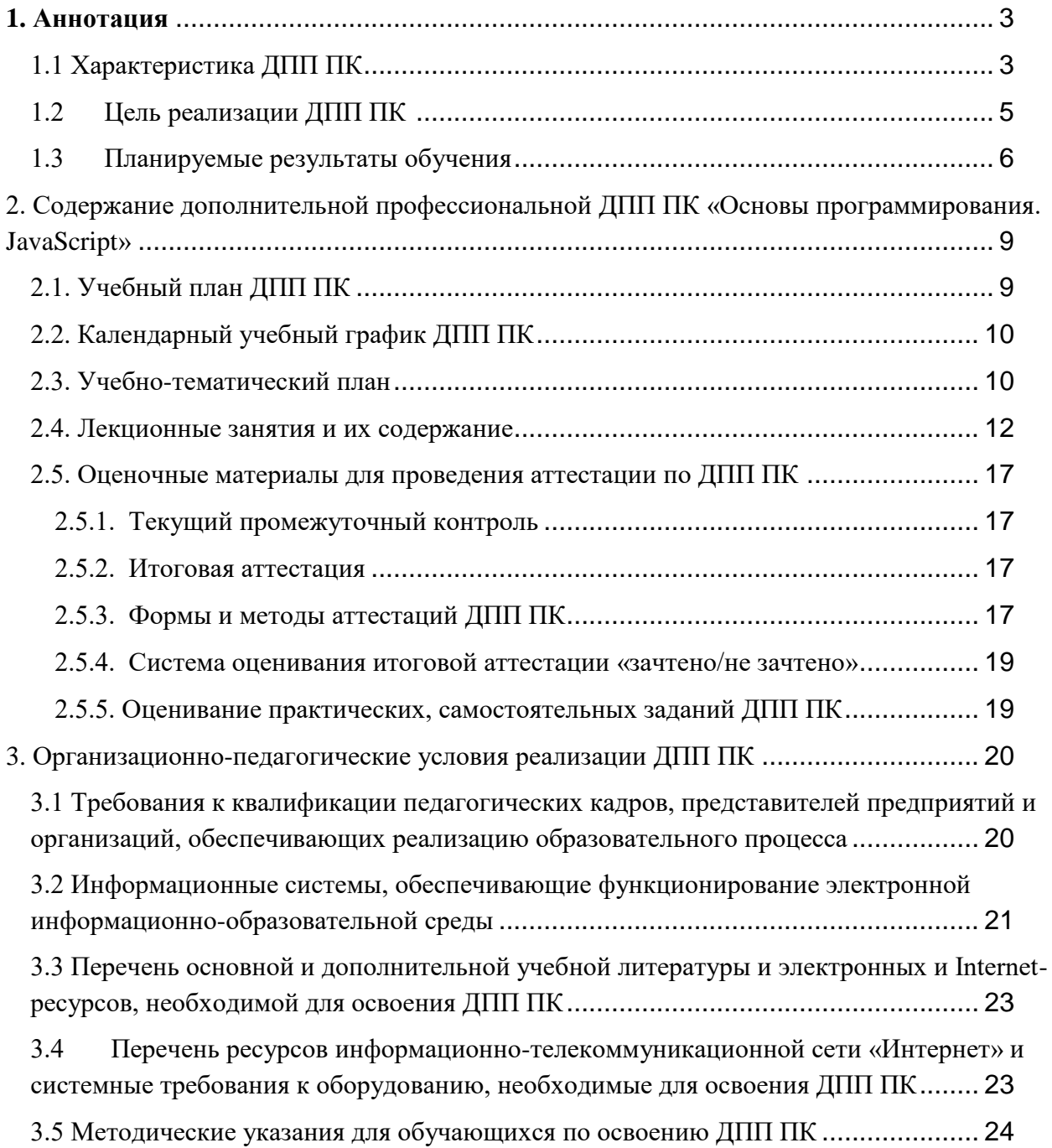

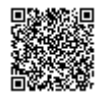

#### **1. Аннотация**

#### 1.1 Характеристика ДПП ПК

Дополнительная профессиональная программа повышения квалификации «**Основы программирования. JavaScript»** (далее – ДПП ПК) разрабатывалась в соответствии с требованиями и с учетом:

Федерального закона от 29.12.2012 № 273-ФЗ «Об образовании в Российской Федерации»

Приказа Минобрнауки России от 01.07.2013 № 499 «Об утверждении Порядка организации и осуществления образовательной деятельности по дополнительным профессиональным программам»

Профессионального стандарта регистрационный номер 4 код 06.001 «Программист» (Утвержден приказом Министерства труда и социальной защиты Российской Федерации от 20.07.2022 № 424н. Действует с 01.03.2023 г. по 01.03.2029 г.)

● ФГОС 09.03.01 Информатика и вычислительная техника Приказ Министерства образования и науки РФ от 19 сентября 2017 г. № 929 «Об утверждении федерального государственного образовательного стандарта высшего образования - бакалавриат по направлению подготовки 09.03.01 Информатика и вычислительная техника» с изменениями от 08.02.2021 г.

Приказа Министерства образования и науки Российской Федерации от 23 августа 2017 г. № 816 «Об утверждении Порядка применения организациями, осуществляющими образовательную деятельность, электронного обучения, дистанционных образовательных технологий при реализации образовательных программ»

Приказ Минтруда России от 12 апреля 2013 г. № 148н «Об утверждении уровней квалификации в целях разработки проектов профессиональных стандартов».

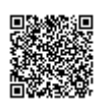

**Актуальность**. ДПП ПК разработана в ООО «Нэксайн Солюшнс» в связи с растущей потребностью в подготовке специалистов по разработке приложений с использованием языка программирования JavaScript.

#### **К освоению дополнительных ДПП ПК допускаются:**

1) лица, имеющие среднее профессиональное и (или) высшее образование;

2) лица, получающие среднее профессиональное и (или) высшее образование.

**Форма обучения** очная, очно-заочная, заочная с использованием дистанционных образовательных технологий и электронного обучения.

**Освоение ДПП ПК** завершается итоговой аттестацией обучающихся, которая проводится в виде тестовых вопросов. Лицам, успешно освоившим ДПП ПК и прошедшим итоговую аттестацию с положительным результатом, выдается удостоверение о повышении квалификации.

**Документ, выдаваемый после завершения обучения.** При освоении ДПП ПК параллельно с получением среднего профессионального образования и (или) высшего образования удостоверение о повышении квалификации выдается одновременно с получением соответствующего документа об образовании и о квалификации.

Содержание ДПП ПК соответствует учебному плану, который разрабатывает Организация самостоятельно и утверждает приказом.

Реализация ДПП ПК осуществляется Организацией как самостоятельно, так и посредством сетевой формы.

1.2 Цель реализации ДПП ПК

**Цель** ДПП ПК – повышение профессионального уровня специалистов по разработке приложений с использованием языка программирования Java. В процессе обучения решаются следующие **задачи**:

1. Разработать алгоритмы решения поставленных задач в соответствии с требованиями заказчика

2. Проверить корректность алгоритмов решения поставленных задач

3. Создать программный код в соответствии с техническим заданием

4. Привести наименования переменных, функций, классов, структур данных и файлов в соответствие с нормативно-техническими документами, определяющими требования к оформлению программного кода

5. Структурировать исходный программный код в соответствии с нормативно-техническими документами, определяющими требования к оформлению программного кода

6. Составить комментарий и разметку программного кода в соответствии с нормативно-техническими документами, определяющими требования к оформлению программного кода

7. Сформировать исходный программный код в соответствии с нормативнотехническими документами, определяющими требования к оформлению программного кода

8. Зарегистрировать изменения исходного текста программного кода в системе управления версиями

9. Произвести слияние, разделение и сравнение исходных текстов программного кода

10. Сохранить сделанные изменения программного кода в соответствии с регламентом управления версиями

11. Провести анализ и проверку исходного программного кода.

#### 1.3 Планируемые результаты обучения

Программа направлена на качественное изменение компетенций в рамках обобщенной трудовой функции «Разработка и отладка программного кода» код А, уровень квалификации 3 профессионального стандарта 06.001 Программист. Выполнение данной обобщенной трудовой функцией включает реализацию трудовых функций и предполагает владение следующими компетенциями:

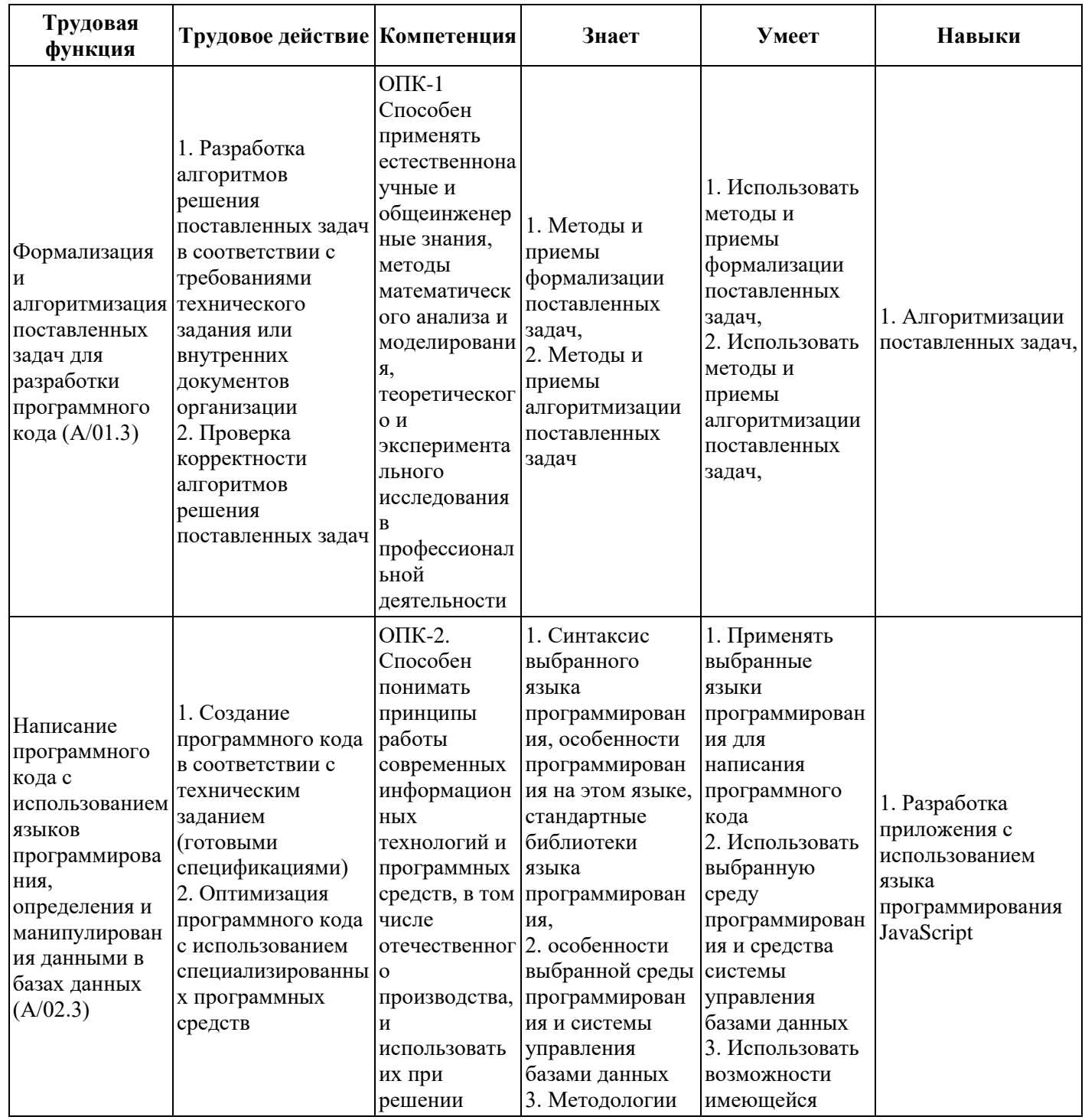

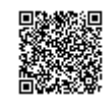

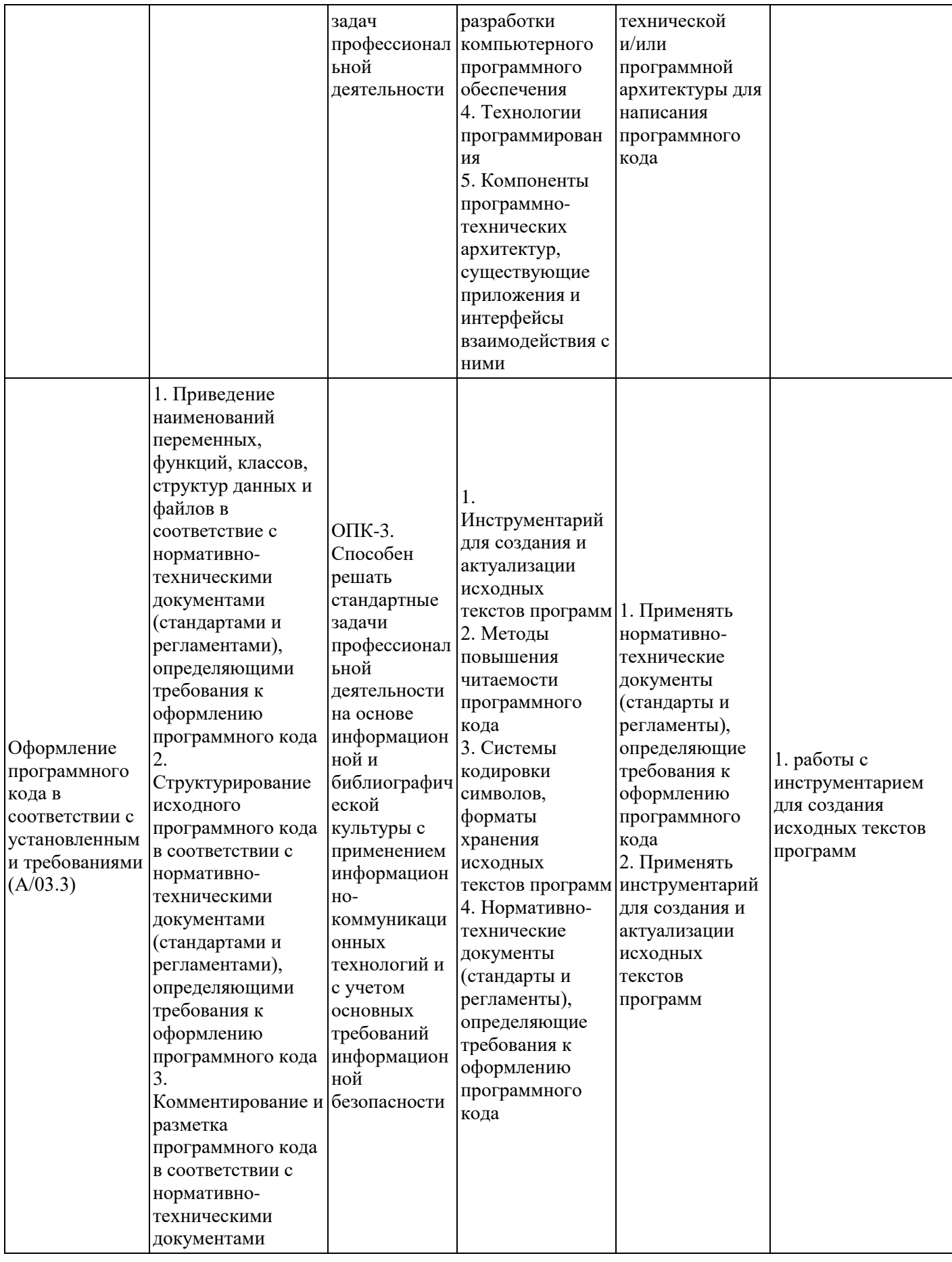

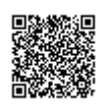

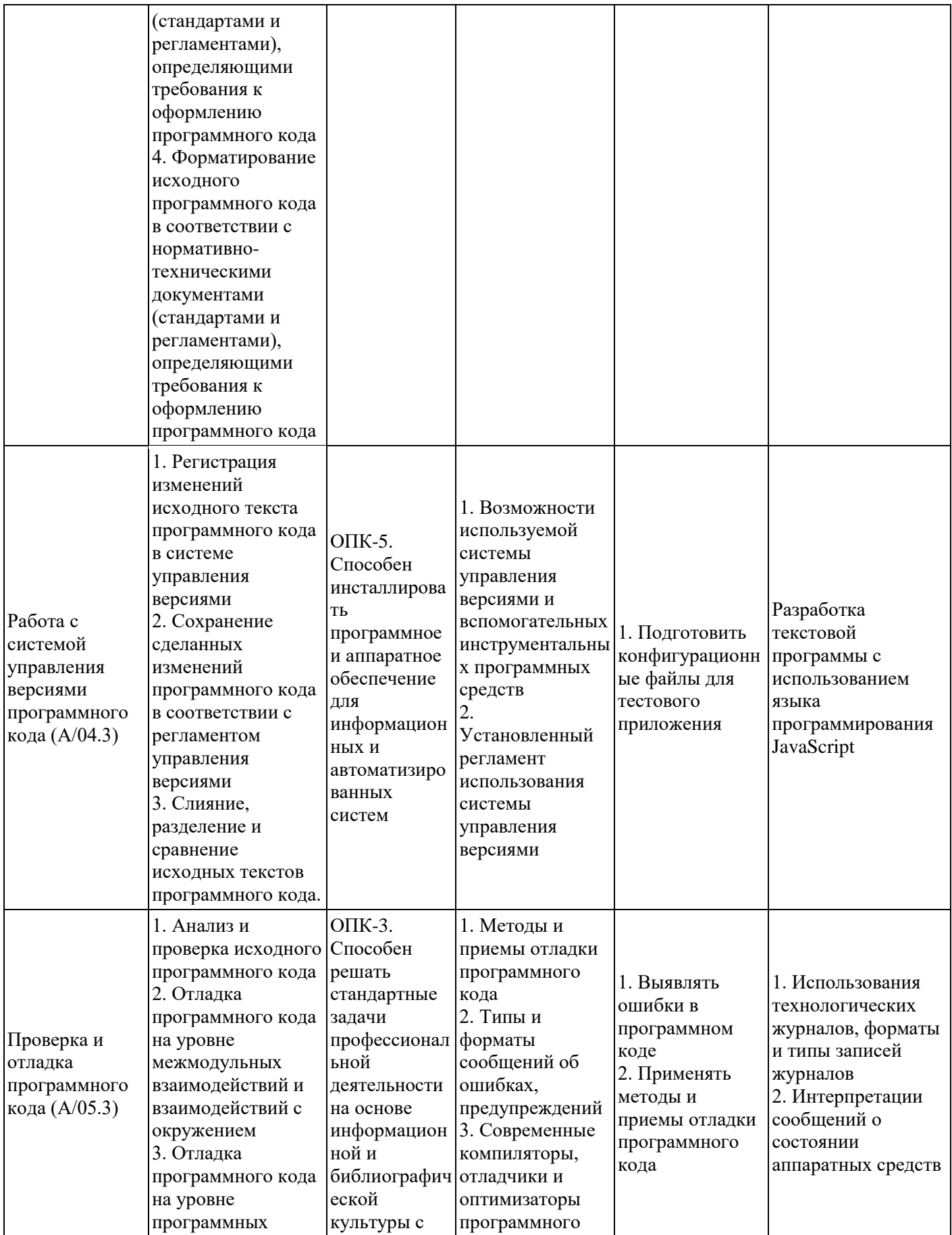

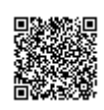

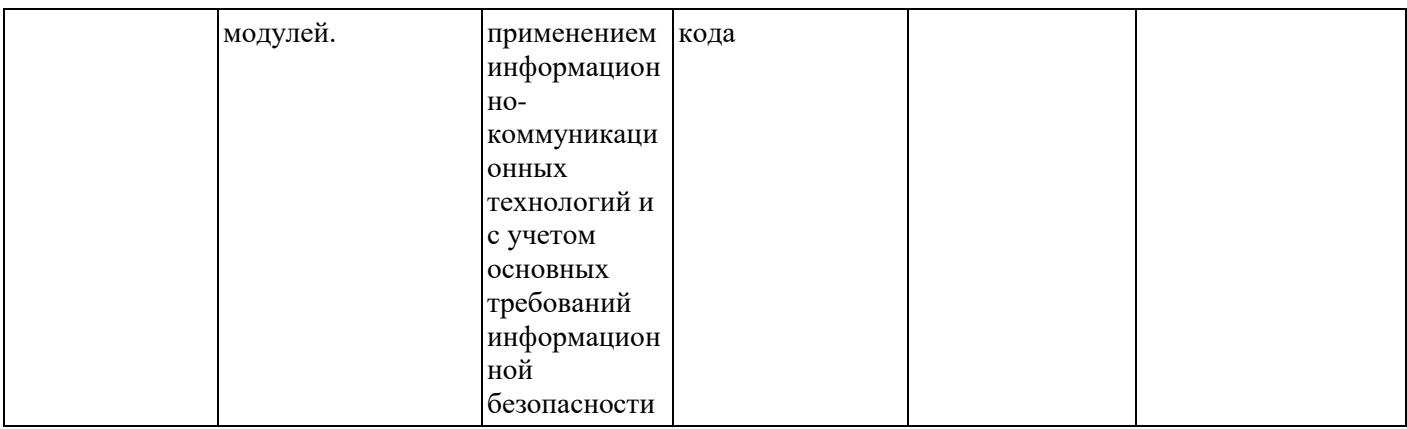

## 2. Содержание ДПП ПК «Основы программирования. JavaScript»

## 2.1. Учебный план ДПП ПК

## **Уровень образования лиц, допущенных к освоению ДПП ПК**:

- · имеющие среднее профессиональное и высшее образование
	- · получающие среднее профессиональное и высшее образование.

**Требования к опыту практической работы:** не имеется.

**Форма обучения**: очная, очно-заочная, заочная, с применением дистанционных технологий и электронного обучения

**Трудоемкость**: 20 ак.часов

**Срок освоения**: 5 недели

**Режим занятий**: 2 дня в неделю по 2 академических часа в день, итоговая аттестация 1 академический час проводится в последний учебный день

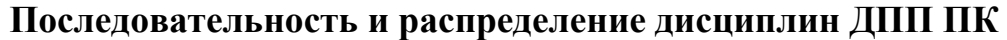

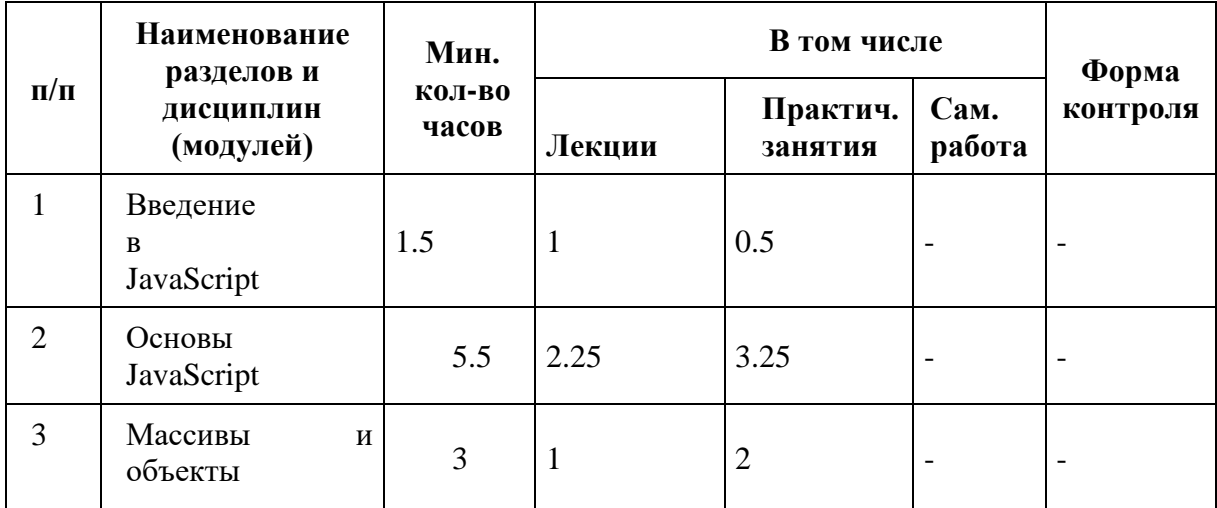

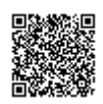

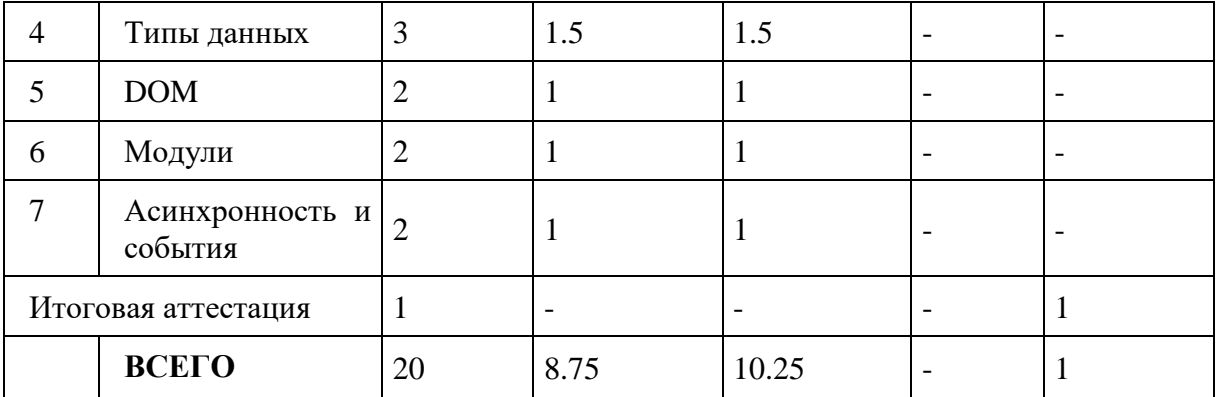

# 2.2. Календарный учебный график ДПП ПК

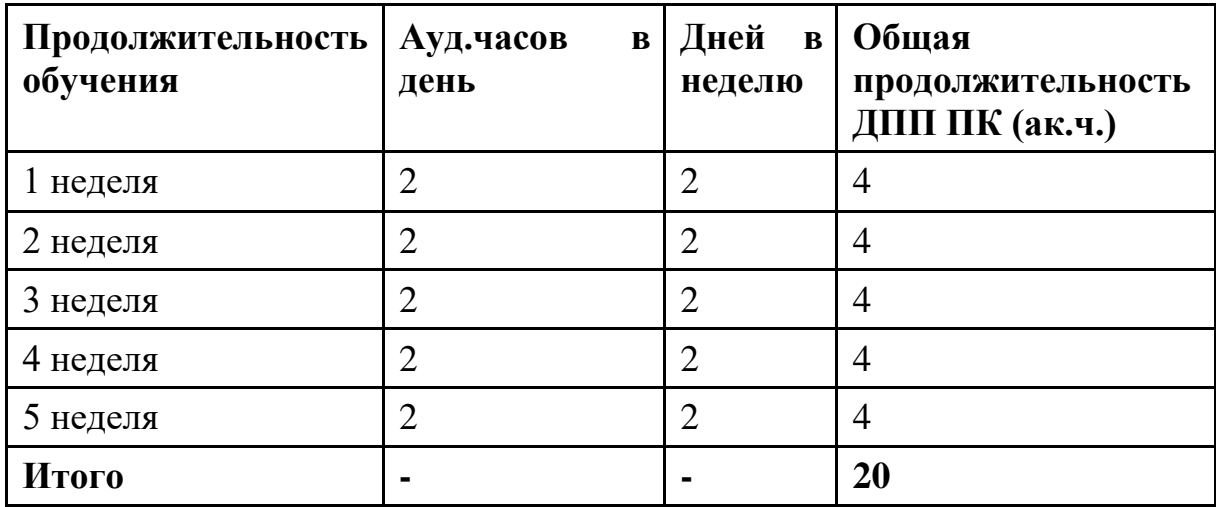

## 2.3. Учебно-тематический план

# **Содержание тем в ДПП ПК**

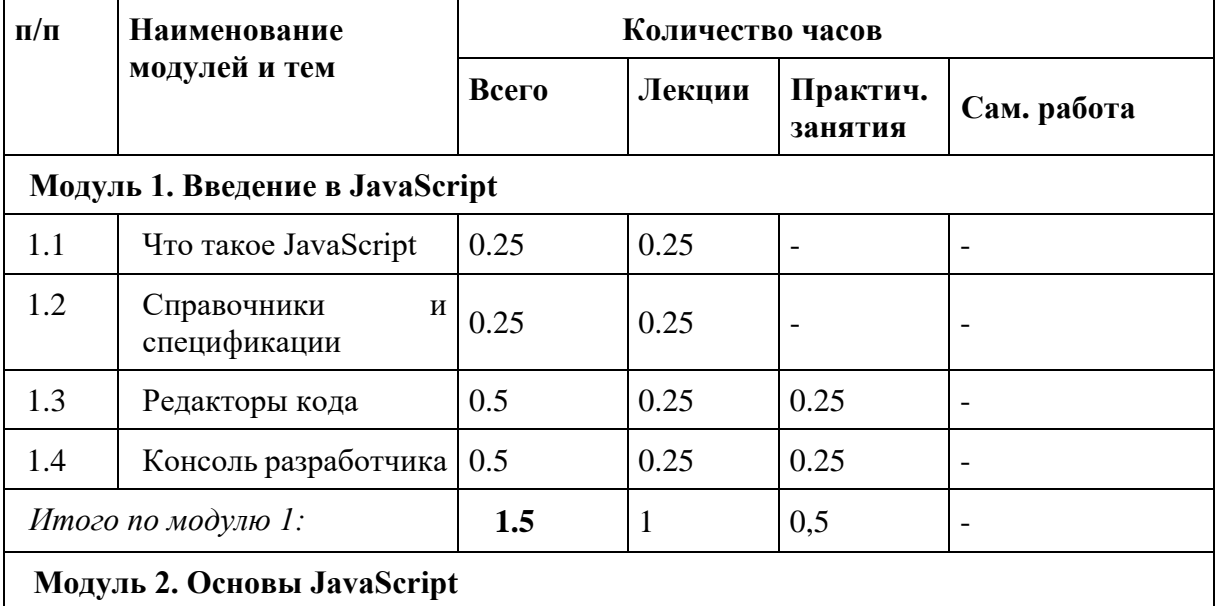

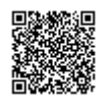

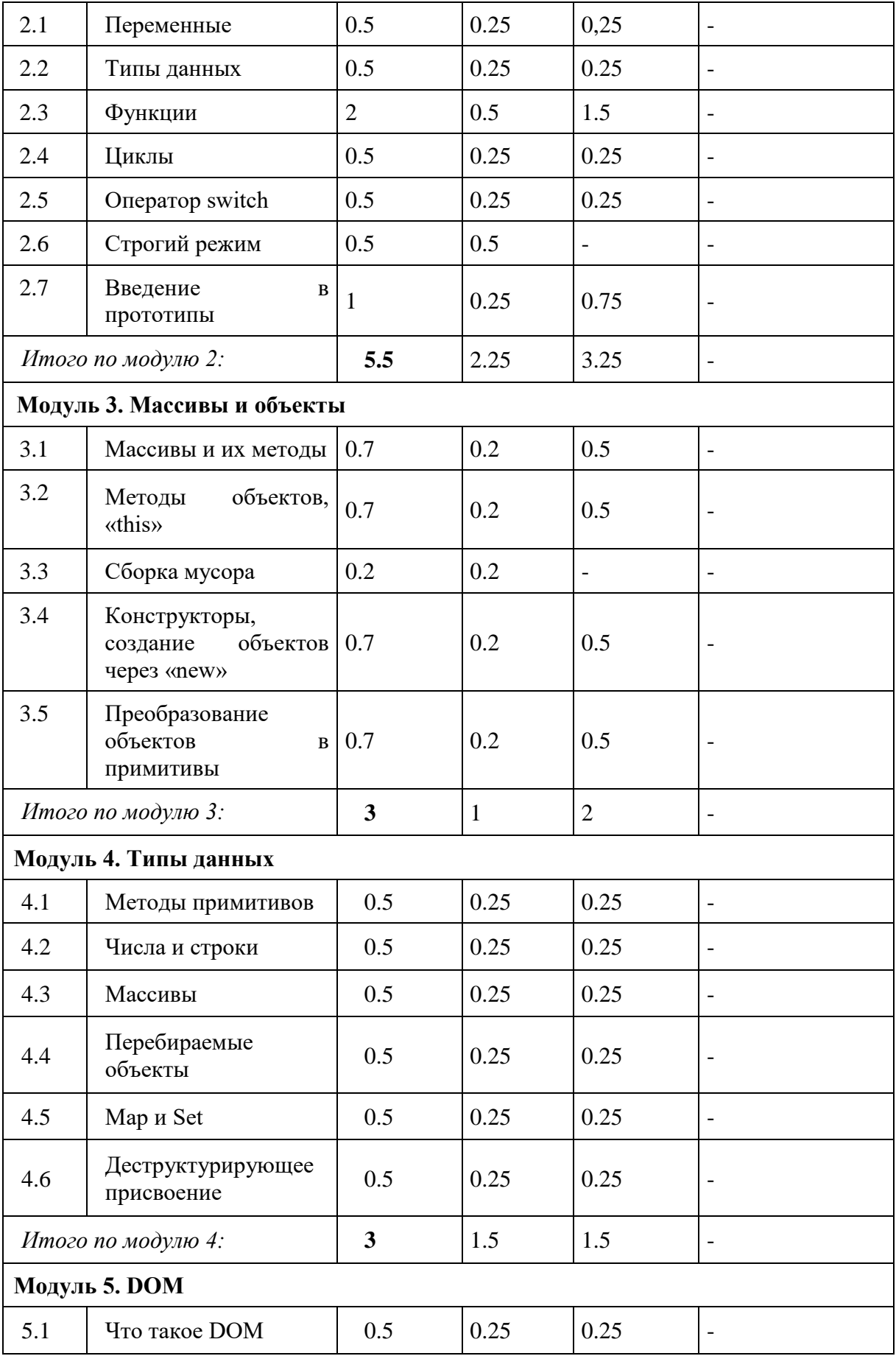

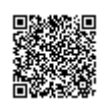

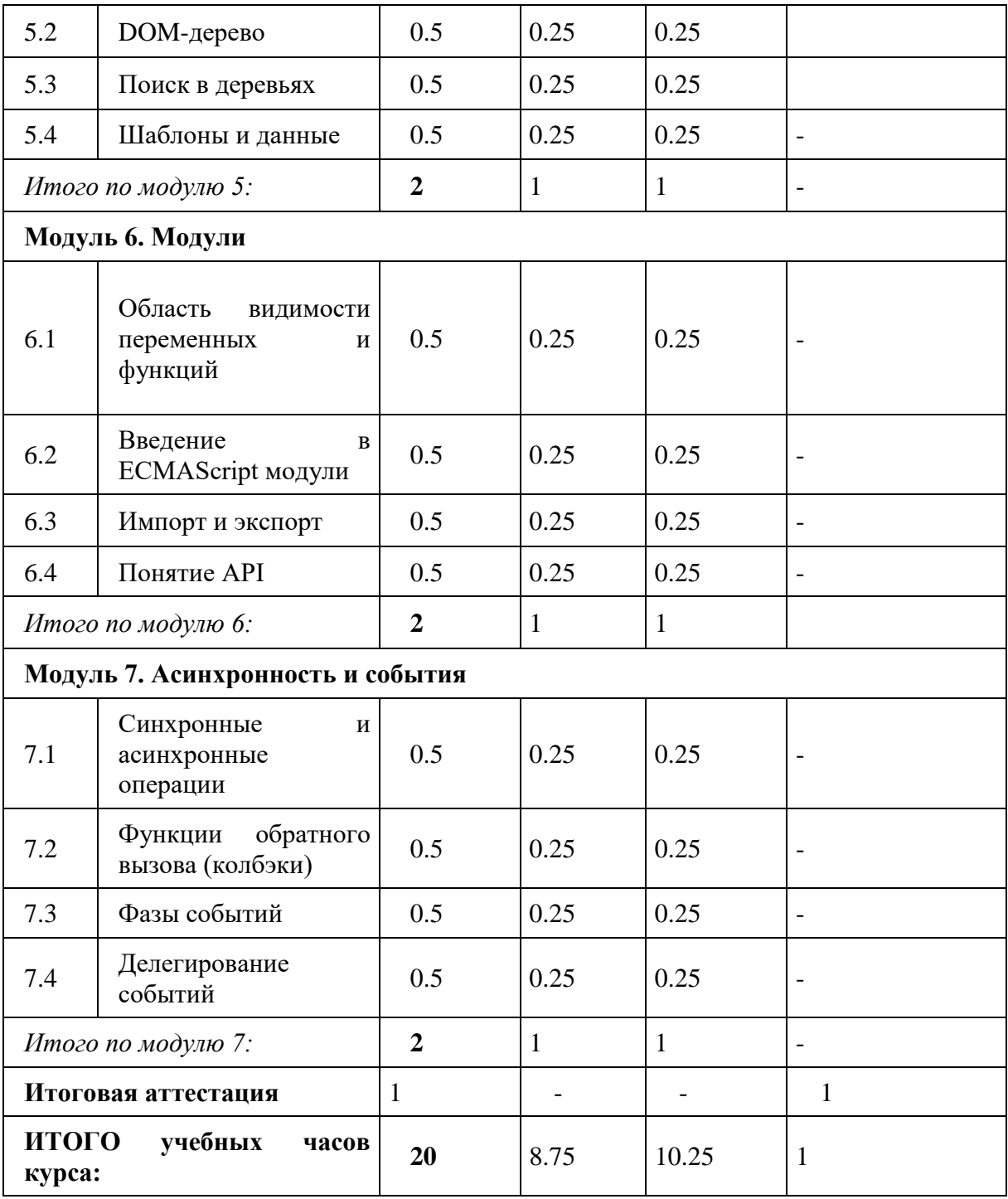

# 2.4. Лекционные занятия и их содержание

# **Модуль 1. Введение в JavaScript**

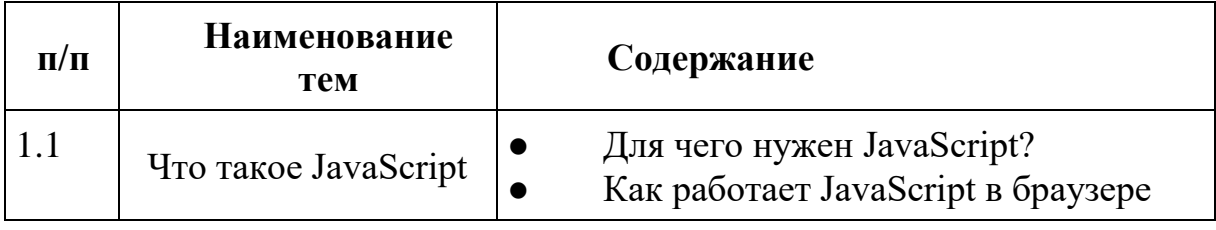

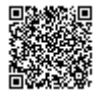

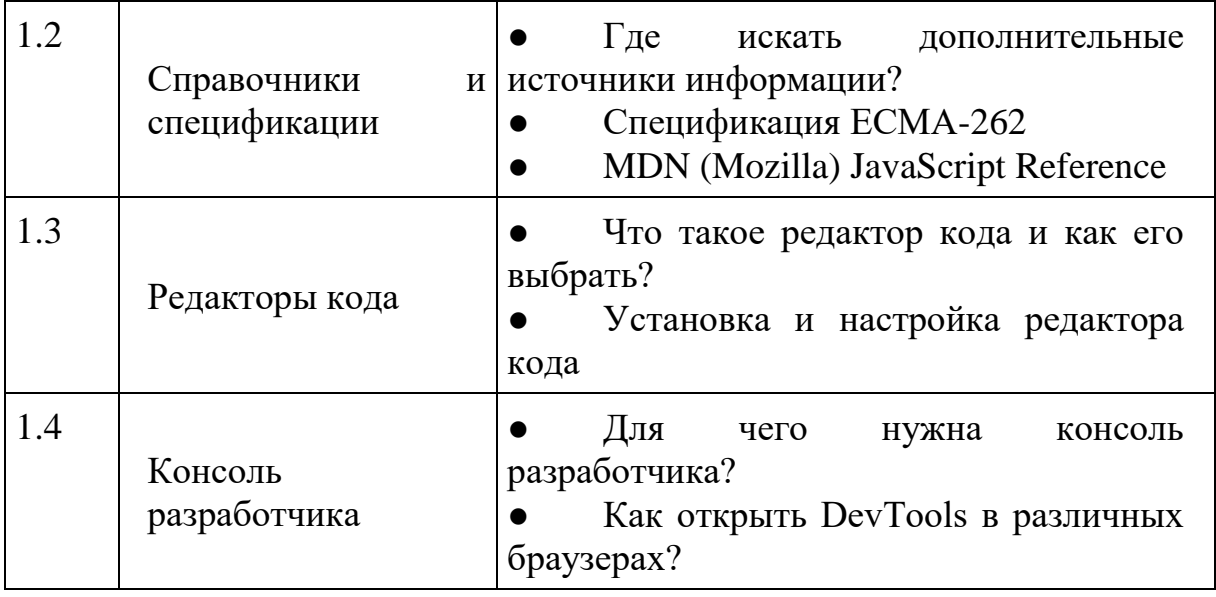

# **Модуль 2. Основы JavaScript**

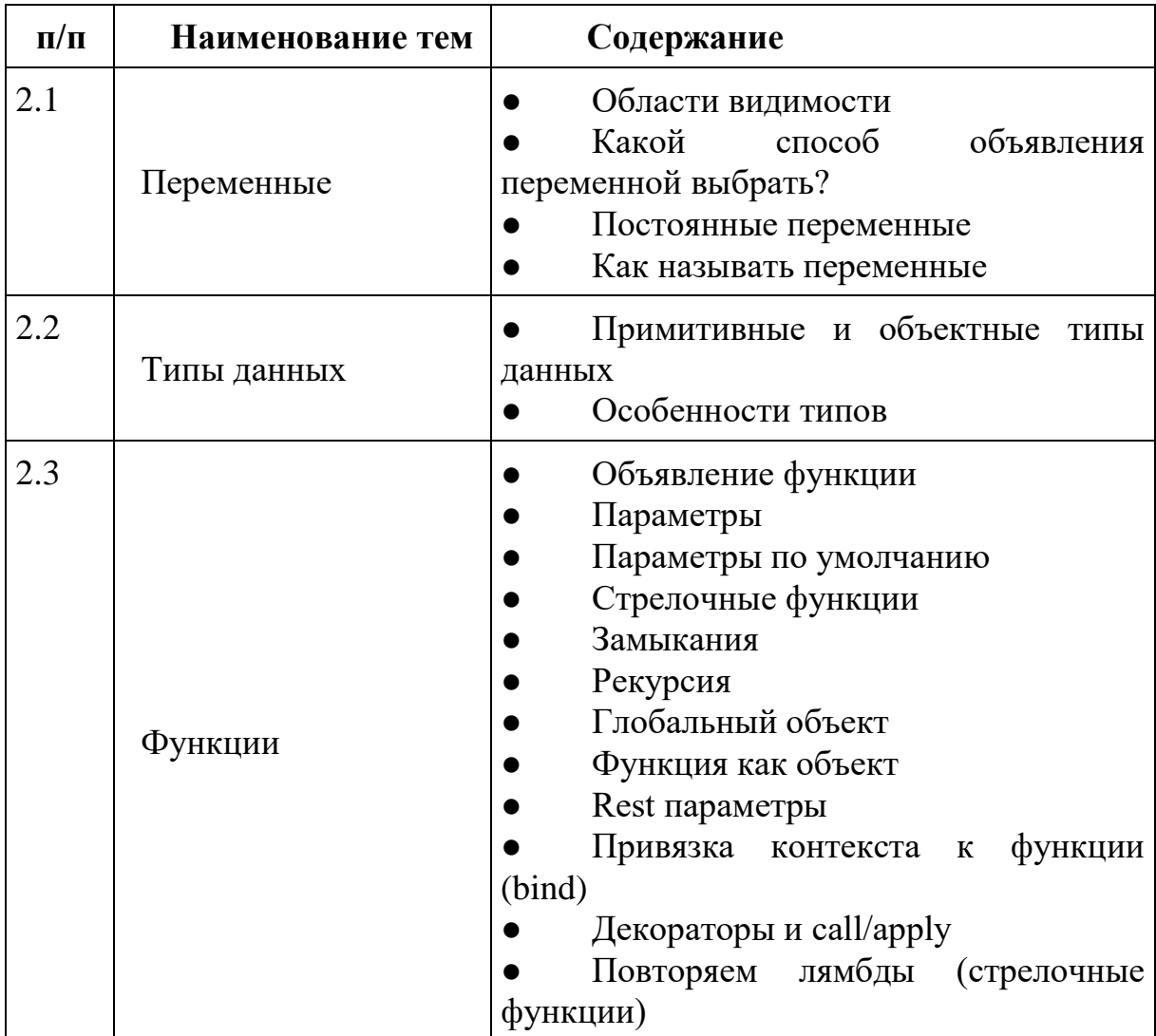

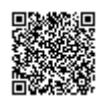

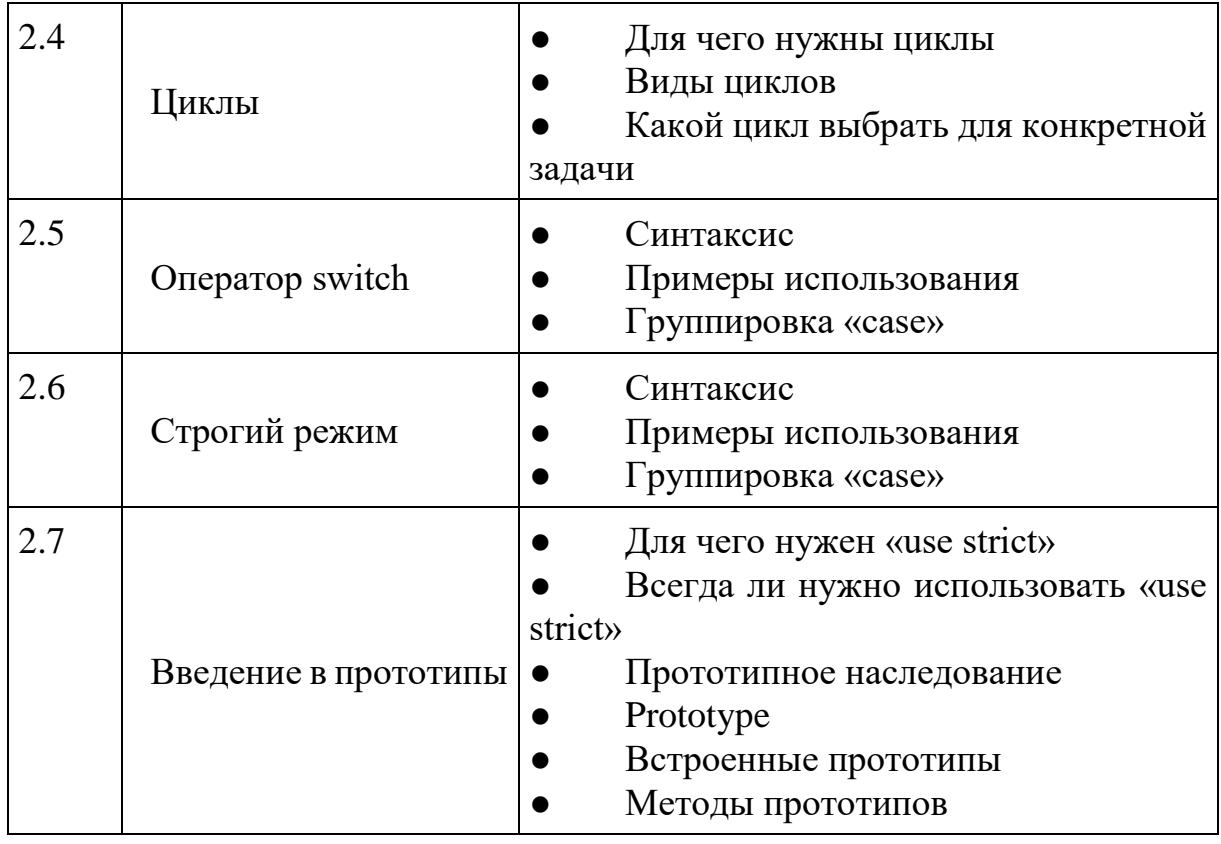

# **Модуль 3. Массивы и объекты**

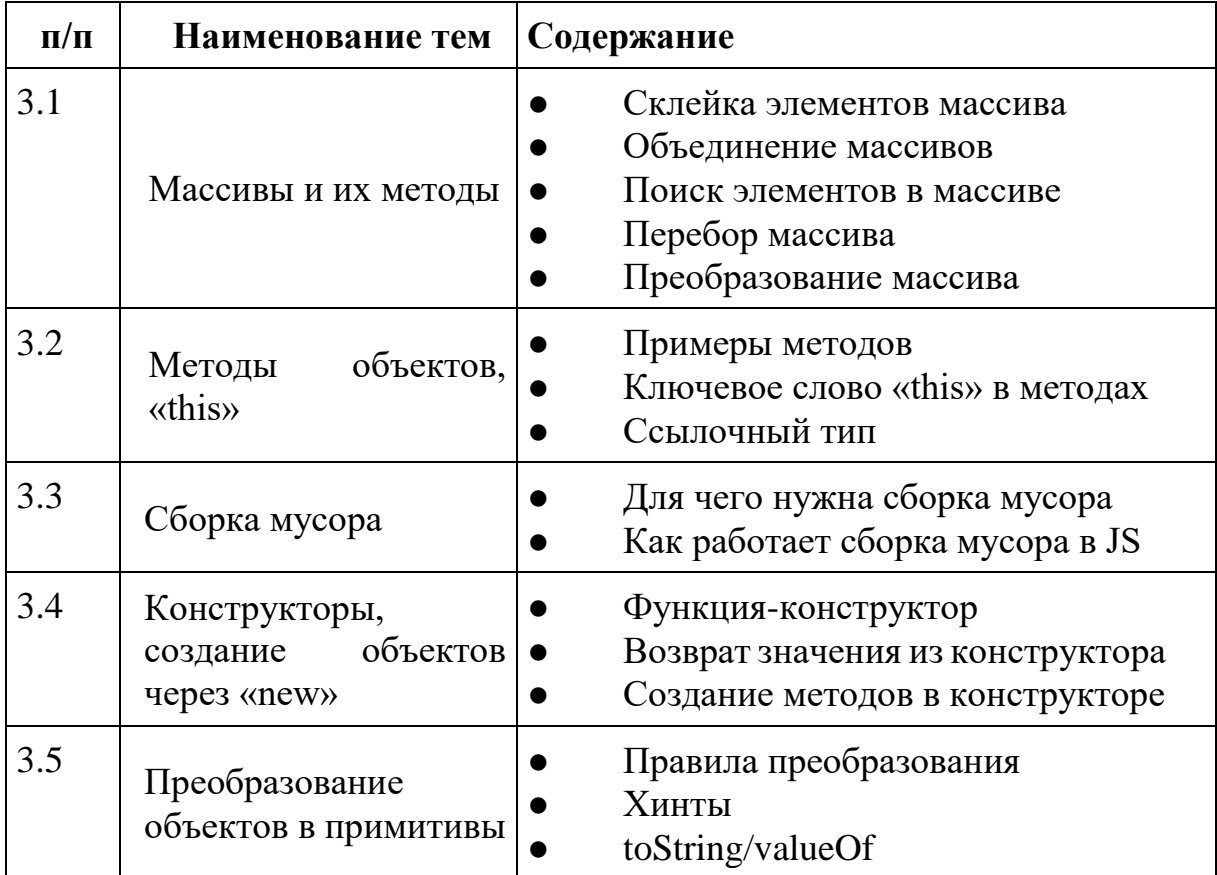

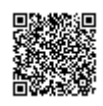

**Модуль 4. Типы данных**

| $\Pi/\Pi$ | Наименование тем                | Содержание                                                                                                    |
|-----------|---------------------------------|----------------------------------------------------------------------------------------------------|
| 4.1       | Методы примитивов               | Для<br>чего<br>нужны<br>методы<br>примитивов?<br>Примитив как объект                                                                                  |
| 4.2       | Числа и строки                  | Способы записи числа<br>Шестнадцатиричные, двоичные и<br>восьмеричные числа<br>toString(base)<br>Округление<br>Кавычки<br>Спецсимволы<br>Длина строки |
| 4.3       | Перебираемые<br>объекты         | Для чего нужны перебираемые<br>объекты?<br>Symbol.iterator<br>Явный вызов итератора<br>Интегрируемые<br>объекты<br>И<br>псевдомассивы                 |
| 4.4       | Мар и Set                       | Назначение Мар и Set<br>Перебор Мар<br>Object.entries<br>Перебор Set                                                                                  |
| 4.5       | Деструктурирующее<br>присвоение | Деструктуризация массива<br>Значения по умолчанию<br>Деструктуризация объекта<br>Вложенная деструктуризация                                           |

## **Модуль 5. DOM**

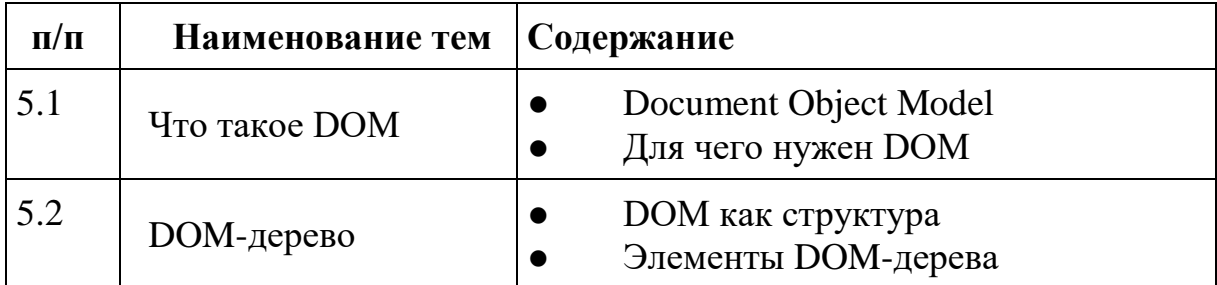

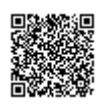

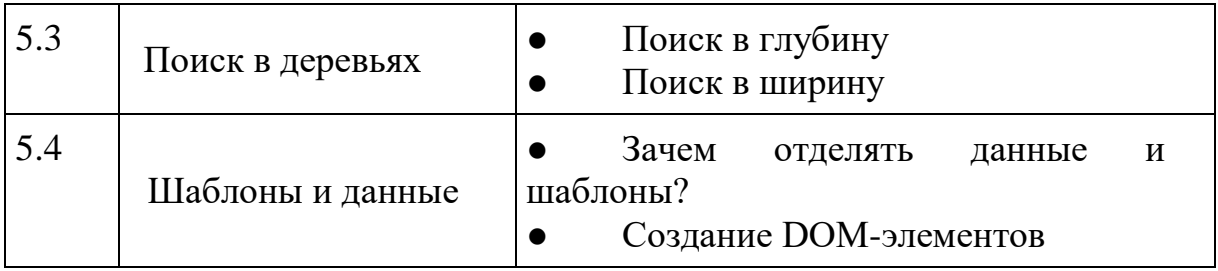

# **Модуль 6. Модули**

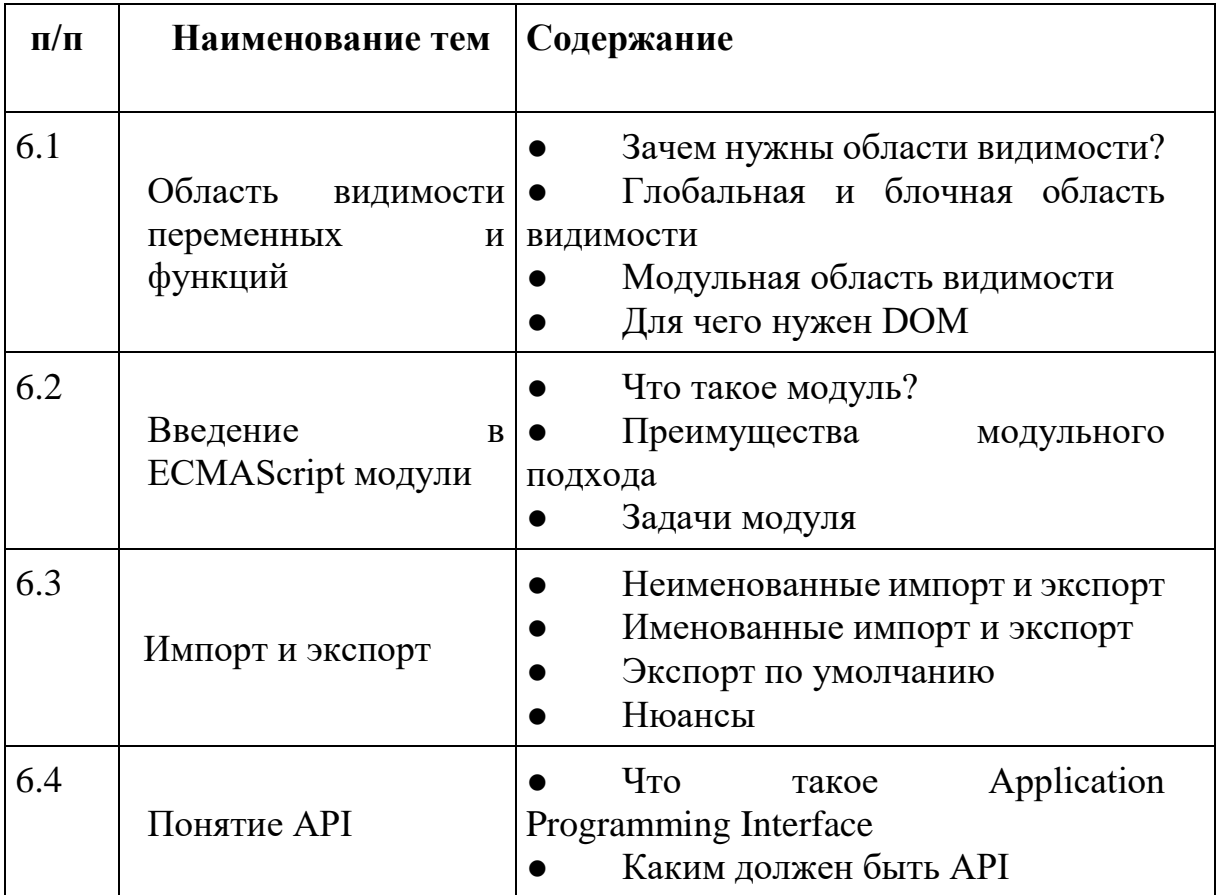

# **Модуль 7. Асинхронность и события**

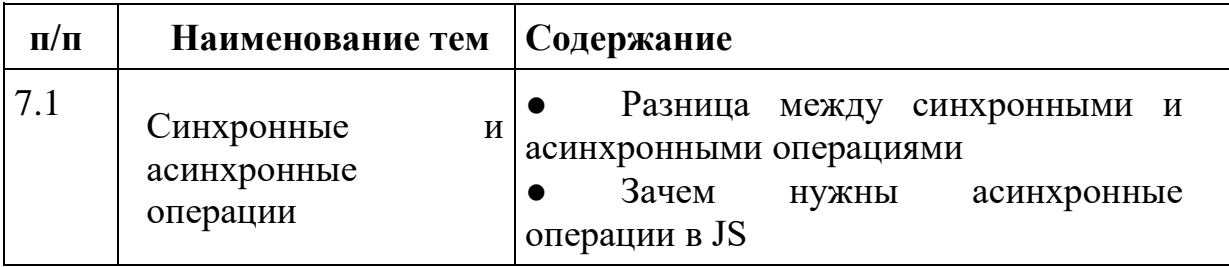

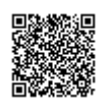

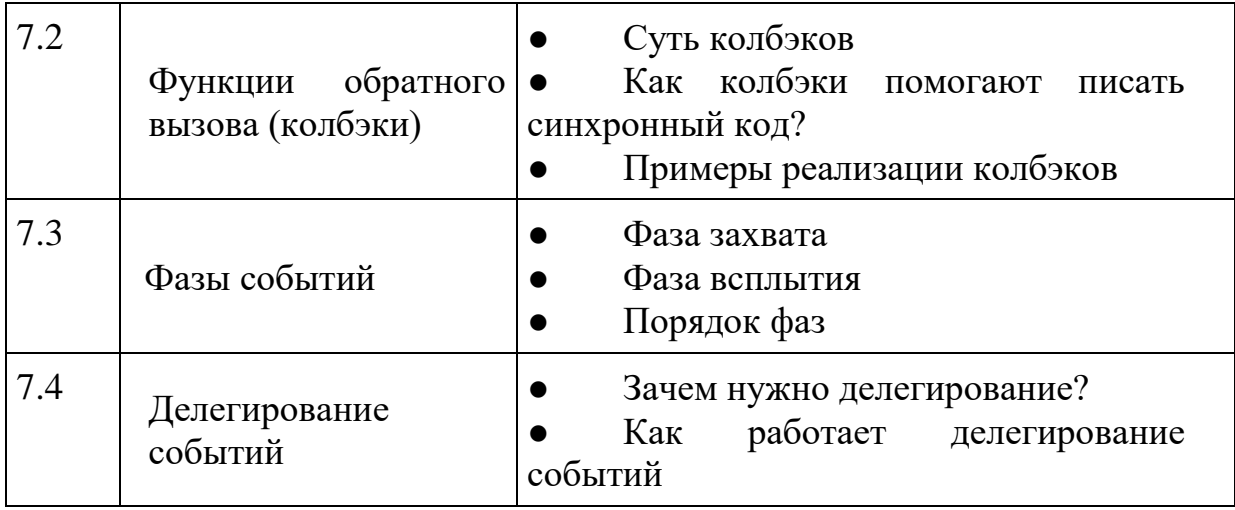

2.5. Оценочные материалы для проведения аттестации по ДПП ПК

2.5.1. Текущий промежуточный контроль

Программа не предусматривает проведение текущего промежуточного контроля в форме тестов с вопросами.

Цель промежуточной аттестации – это показать промежуточный результат освоения ДПП ПК.

## 2.5.2. Итоговая аттестация

Итоговая аттестация проводится в форме тестов с вопросами.

## 2.5.3. Формы и методы аттестаций ДПП ПК

К итоговой аттестации допускаются все лица, выполнившие полностью учебный план и практические задания по ДПП ПК, не имеющие академической задолженности.

Цель итоговой аттестации – это показать результат освоения ДПП ПК и способность обучающегося выполнять следующие трудовые действия в организации согласно профессиональному стандарту 06.001 обобщенной трудовой функции А/3:

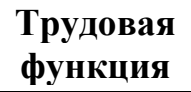

#### **функция Трудовые действия**

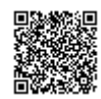

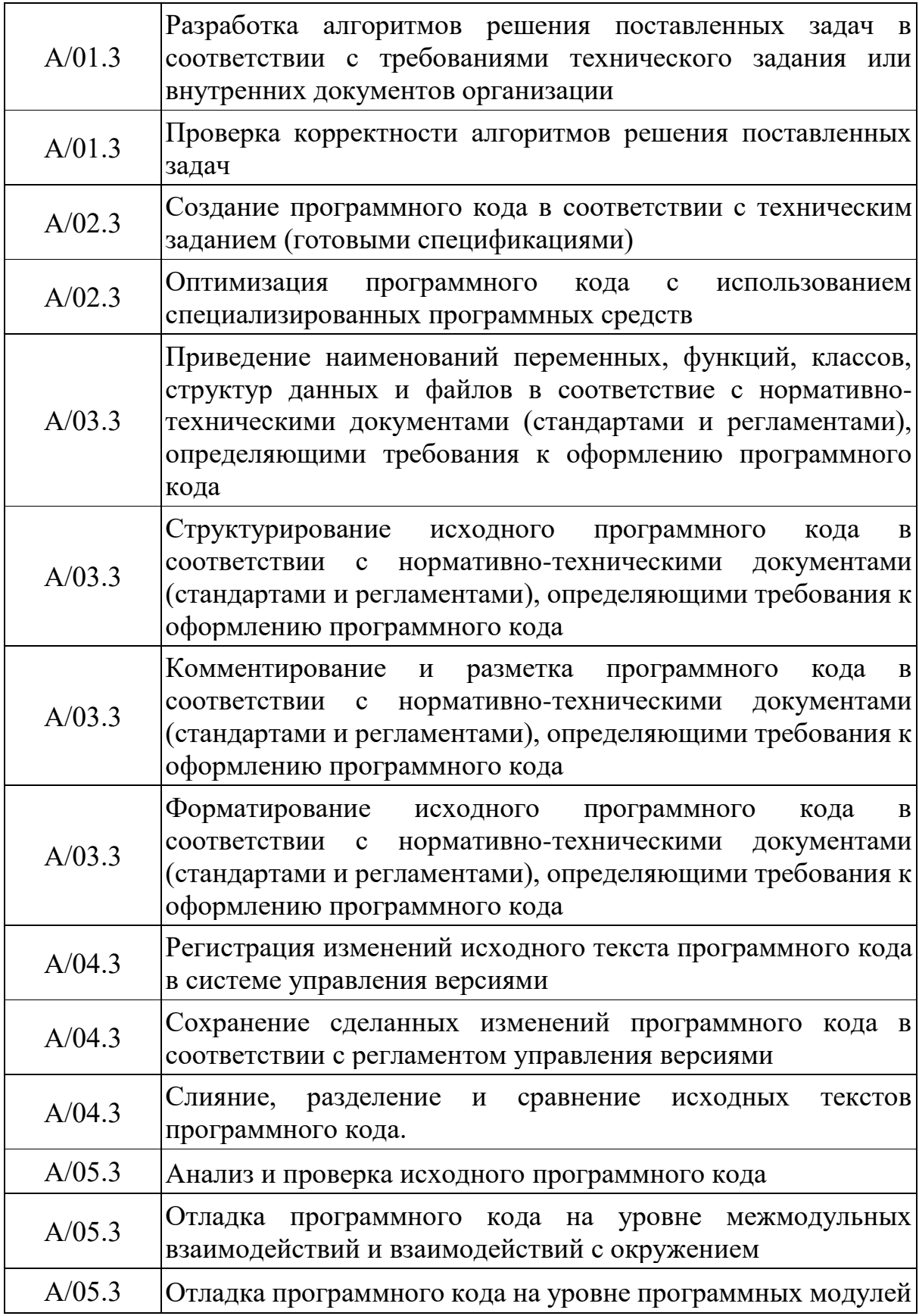

2.5.4. Система оценивания итоговой аттестации «зачтено/не зачтено»

| «зачтено»    | выставляется, если обучающийся демонстрирует хорошие<br>теоретические знания и владение практическими<br>навыками в объеме, предусмотренном Программой.<br>Допускаемые им при этом неточности и погрешности не<br>являются существенными и не затрагивают основных<br>понятий и навыков. Правильных ответов в тесте не менее<br>80%. |
|--------------|----------------------------------------------------------------------------------------------------|
| «не зачтено» | выставляется, если обучающийся демонстрирует незнание<br>основных теоретических положений и не владеет<br>предусмотренными программой практическими навыками.<br>Правильных ответов в тесте менее 20%.                                                                                                    |

## 2.5.5. Оценивание практических, самостоятельных заданий ДПП ПК

Для закрепления изучаемого материала проводится практические занятия с преподавателем и самостоятельно. Система оценивания практических, самостоятельных заданий «удовлетворительно/хорошо/отлично».

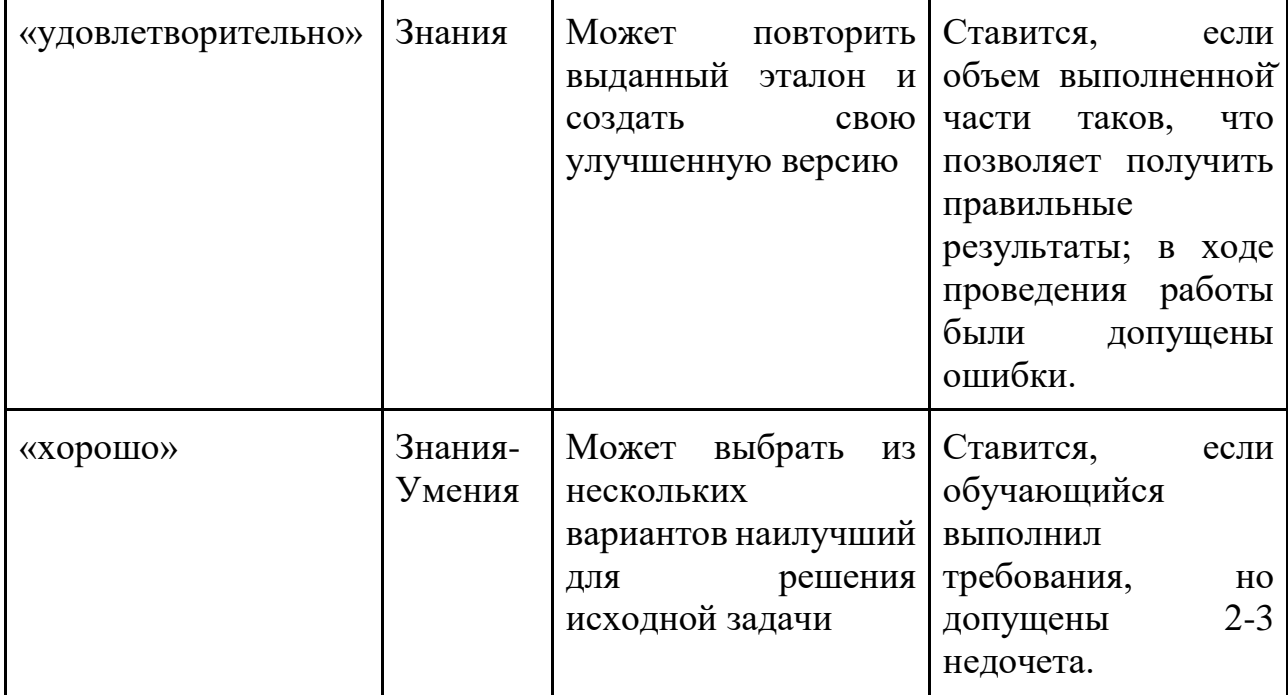

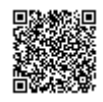

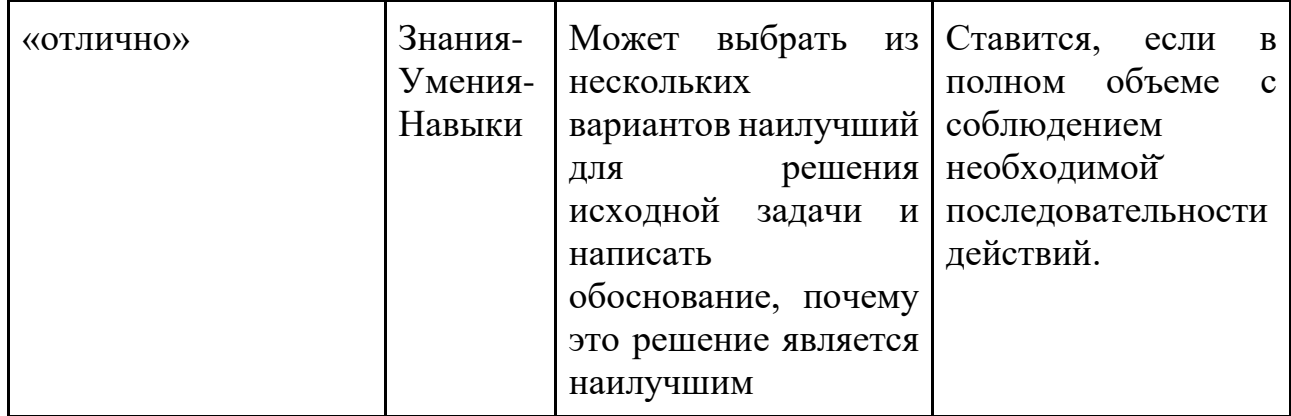

Практические задания обучающиеся выполняют во время занятия в группах или индивидуально в течение отведенного времени согласно учебному плану. Преподаватель проверяет выполнение практического задания, делает общие рекомендации на занятии. Индивидуальные рекомендации для обучающегося преподаватель направляет на электронную почту обучающегося.

## 3. Организационно-педагогические условия реализации ДПП ПК

3.1 Требования к квалификации педагогических кадров, представителей предприятий и организаций, обеспечивающих реализацию образовательного процесса

Требования к квалификации педагогических кадров, представителей предприятий и организаций, обеспечивающих реализацию образовательного процесса. К проведению занятий по ДПП ПК допускаются лица со средним профессиональным или высшим образованием, имеющие опыт профессиональной деятельности в должностях, функционалом которых предусмотрено выполнение работ по организации обучения, не менее 2 лет, и систематически занимающимися учебной и учебно-методической деятельностью.

3.2 Информационные системы, обеспечивающие функционирование электронной информационно-образовательной среды

В целях обеспечения защиты информации, соблюдения конфиденциальности информации ограниченного доступа и реализации права на доступ к информации для надежного и эффективного функционирования ЭИОС устанавливаются следующие требования:

– ЭИОС Центра обучения Солюшнс и отдельные ее элементы соотвествуют действующему законодательству РФ в области образования, защиты авторских прав, защиты информации;

– порядок доступа к элементам ЭОИС регулируется соответствующими регламентами или другими локальными актами Центра обучения Солюшнс;

– функционирование ЭИОС обеспечивается соответствующими средствами информационно-коммуникационных технологий и квалификацией работников, ее использующих и поддерживающих;

– все серверное оборудование имеет средства отказоустойчивого хранения и восстановления данных; сертифицированные аппаратные и программные средства обеспечения информационной безопасности.

ЭИОС Центра обучения Солюшнс соответствует всем перечисленным требованиям:

• сервер и данные располагается на территории РФ;

• сервер и данные имеют резервное хранение данных;

• сертифицированные аппаратные и программные средства обеспечения информационной безопасности.

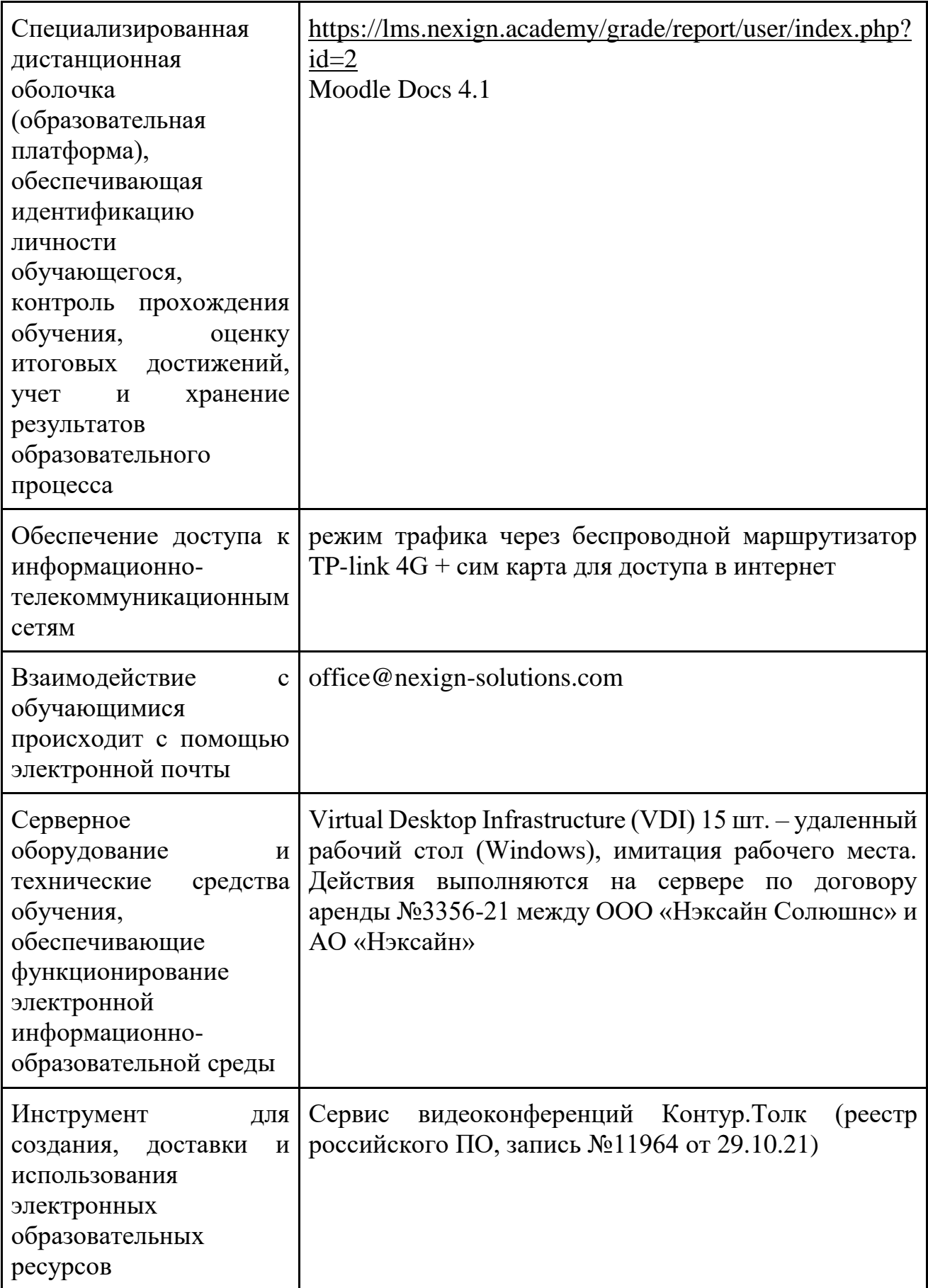

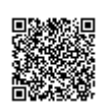

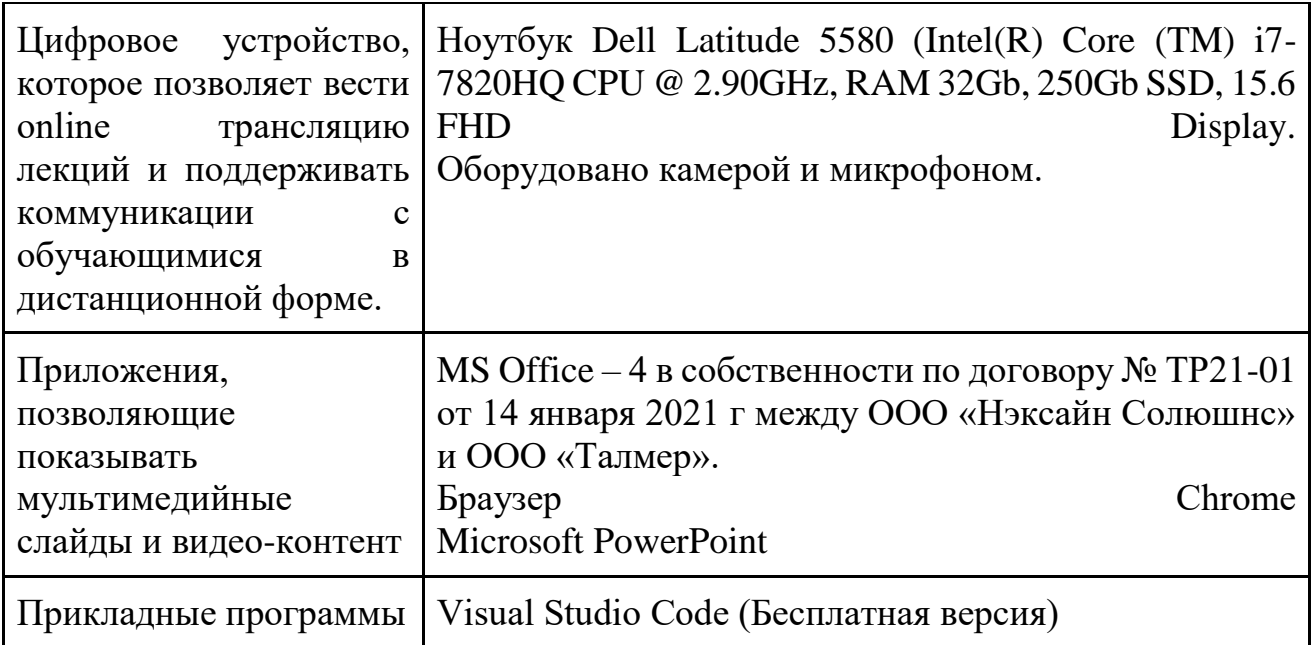

3.3 Перечень основной и дополнительной учебной литературы и электронных

и Internet-ресурсов, необходимой для освоения ДПП ПК

## **Перечень рекомендуемой литературы:**

1. Браун Э. Изучаем JavaScript. Руководство по созданию современных вебсайтов. СПб. : Альфа-книга, 2017. 368 c.

2. Резиг Дж. Секреты JavaScript ниндзя. М. : Вильямс, 2018. 544 c.

3. Флэнаган Д. JavaScript. Карманный справочник. М. : Вильямс, 2018. 320

c.

## **Электронные и Internet-ресурсы:**

1. Современный учебник JavaScript. URL: <https://learn.javascript.ru/> (дата обращения: 26.09.2023)

3.4 Перечень ресурсов информационно-телекоммуникационной сети «Интернет» и системные требования к оборудованию, необходимые для освоения ДПП ПК

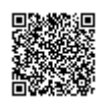

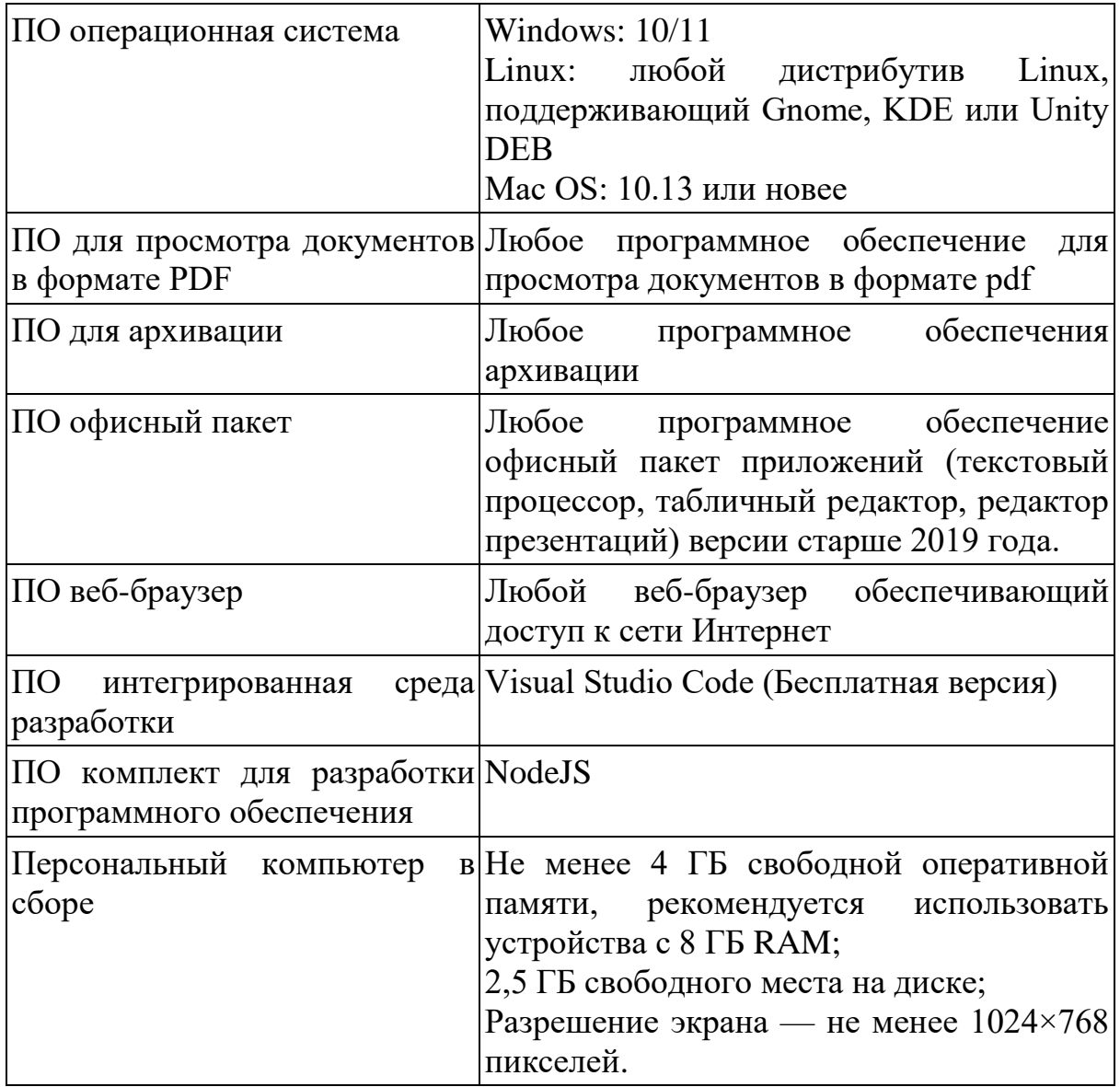

3.5 Методические указания для обучающихся по освоению ДПП ПК

Изучать ДПП ПК рекомендуется в соответствии с той последовательностью, которая обозначена в ее содержании.

На лекциях преподаватель озвучивает тему, знакомит с перечнем литературы по теме, обосновывает место и роль этой темы в данной дисциплине, раскрывает ее практическое значение.

Практические занятия по своему содержанию связаны с тематикой лекционных занятий. Задание на практическое занятие сообщается обучающимся до его проведения. Преподаватель организует обсуждение этой практического

задания, выступая в качестве организатора, консультанта и эксперта учебнопознавательной деятельности обучающегося.

Изучение ДПП ПК включает самостоятельную работу обучающегося.

• Самостоятельная работа обучающихся с участием преподавателей – это разбор вопросов по учебным пособиям, текущие консультации по работе специализированных сервисов для аналитиков во время проведения занятий:

• Самостоятельной работы обучающихся без участия преподавателей – это самостоятельное изучение отдельных тем или вопросов по учебникам или учебным пособиям; выполнение домашних заданий в виде решения задач.

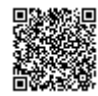